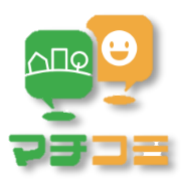

## 【お子様の登録】のお願い ①

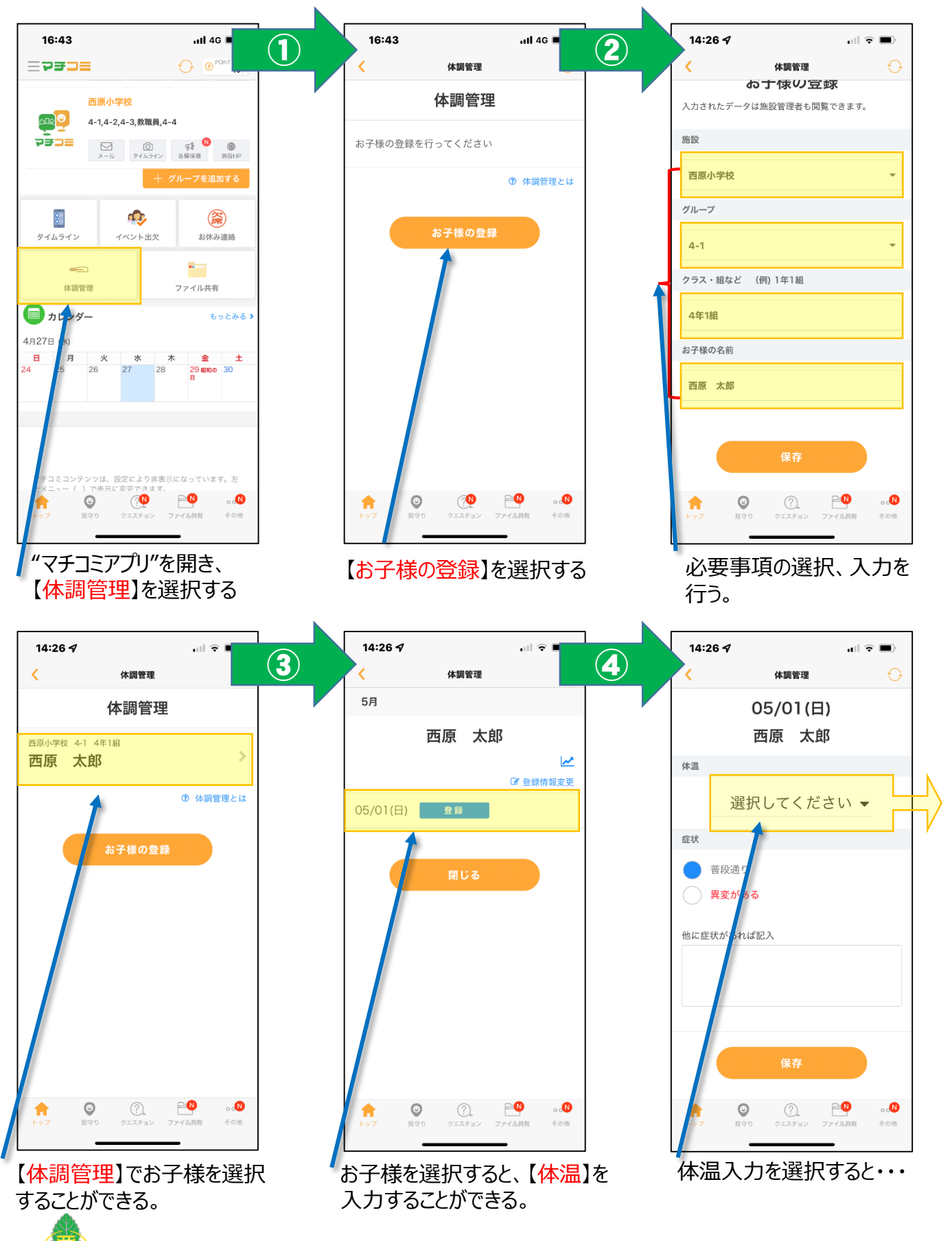

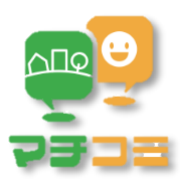

【お子様の登録】のお願い ②

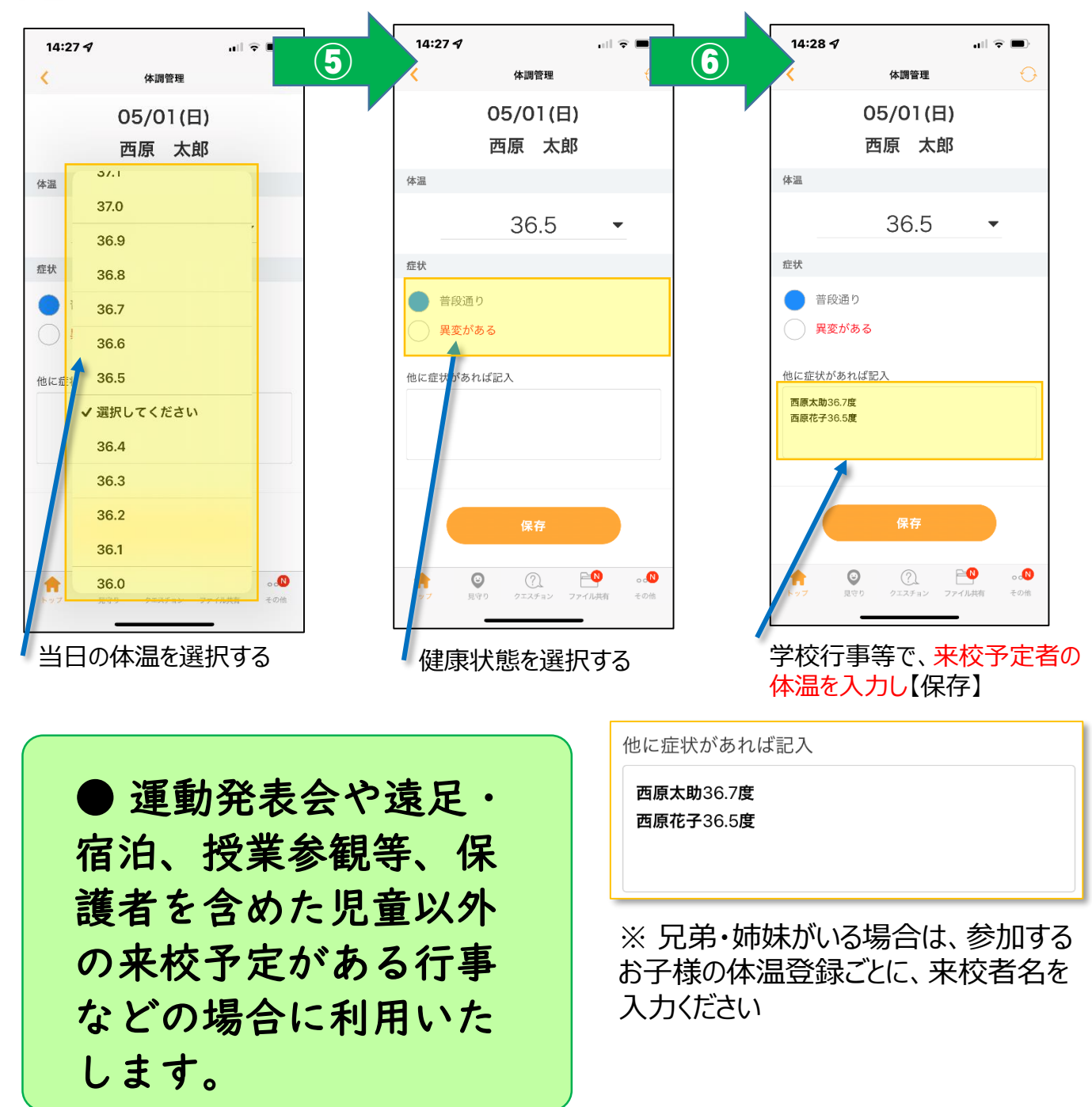

## 運動発表会に向けて5月20日に、体温報 告テストをマチコミでしていただきます。

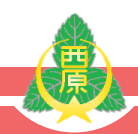